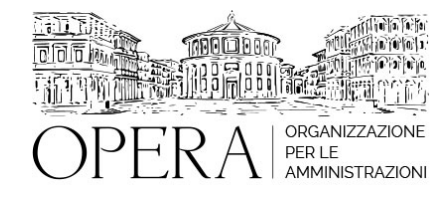

# **AFFIDAMENTO DIRETTO ALLA LUCE DEL NUOVO CODICE DEGLI APPALTI PUBBLICI: RICHIESTA, MODALITÀ, PRESENTAZIONE, VALUTAZIONE DEI PREVENTIVI E DIFFERENZE DELLE PROCEDURE DI GARA**

# **WEBINAR – IN LIVE STRAMING**

**Codice MEPA:** AM20385

giovedi', 25 Luglio 2024

**Relatore**:

**Avv. Giulio SAFFIOTI**, Avvocato amministrativista Esperto in appalti pubblici e diritto degli enti locali.

Ricercatore all'Università di Messina

- Richiesta di preventivi e differenza dalle procedure di gara: le novità del nuovo codice appalti (d.lgs. 30/2023)
- I casi nei quali è possibile la richiesta di preventivi come procedura per individuare un operatore economico (art. 50, d.lgs. n. 36/2023) e il principio di rotazione (art. 49, d.lgs. n. 36/2023);
- Che cos'è la procedura di richiesta di preventivi: gli elementi che la definiscono nelle indicazioni della giurisprudenza e dell'Anac, la differenza dalle procedure comparative di gara anche alla luce dell'art. 70, d.lgs. n. 36/2023)
- Le alternative alla richiesta di preventivi per gli affidamenti di valore inferiore ai 140.000,00 euro:
- Come individuare gli operatori economici ai quali richiedere i preventivi:
- La formazione di elenchi di operatori economici secondo l'allegato II.1, d.lgs. n. 36/2023
- L'effettuazione di indagini di mercato secondo l'allegato II.1, d.lgs. n. 36/2023;
- L'effettuazione di indagini di mercato con analisi di dati di mercato (es. assunti da siti internet)
- La differenza tra indagini di mercato e consultazioni preliminari (art. 77, d.lgs. n. 36/2023)
- Come disciplinare le modalità di richiesta e di presentazione dei preventivi:
- Le possibili regole per spiegare agli operatori economici cos'è una richiesta di preventivi e come viene effettuata.
- Come impostare una richiesta di preventivo (le clausole specifiche)
- Come regolare la presentazione dei preventivi da parte degli operatori economici
- L'invio attraverso piattaforme telematiche che hanno percorsi specifici (analisi di alcuni esempi) Le criticità nell'utilizzo della "trattativa diretta" sul Mepa per le richieste di preventivi
- L'invio mediante posta elettronica certificata (pec)
- La valutazione dei preventivi: i possibili parametri di valutazione
- La formalizzazione del rapporto con l'OE individuato:
- La formalizzazione dell'affidamento diretto: l'obbligo di utilizzo di una piattaforma telematica
- I casi nei quali è possibile formalizzare il rapporto mediante altra soluzione (acquisti di beni e servizi di valore inferiore ai 5.000 euro)
- Gli strumenti possibili nel Mepa e in altre piattaforme telematiche
- I controlli sui requisiti dell'OE individuato come affidatario

## **DESTINATARI**

Segretari, Dirigenti Amministrativi, Responsabili dei Servizi Finanziari, Responsabili Servizio Gare e Contratti, Ufficio **Tecnico** 

#### **OBIETTIVI**

Il corso si concentrerà sulla ridefinizione della disciplina riguardante gli affidamenti e i contratti sottosoglia, con particolare attenzione sia ai contratti ordinari che a quelli finanziati attraverso i fondi del Piano Nazionale di Ripresa e Resilienza (PNRR). L'obiettivo principale sarà fornire una chiara mappatura delle diverse modalità di affidamento, con particolare enfasi sugli importi.

#### **ORARIO DI SVOLGIMENTO**

ore 09:00 - 13:00

### **NOTE**

#### **QUOTA DI PARTECIPAZIONE**

Le quote di partecipazione variano a seconda del numero di iscrizioni per ciascuna Amministrazione

**Primo partecipante - € 310**

**Secondo e terzo partecipante - € 280**

#### **A seguire - € 230**

#### **Comuni con numero di abitanti inferiore a 8000 - € 230 a partecipante (non si applica alle unioni di comuni)**

La quota comprende: accesso all'aula virtuale, materiale didattico, attestato di partecipazione e replay del corso per 30 giorni dalla data di svolgimento del corso (su richiesta)

Le quote si intendono ad utente + IVA (se dovuta)

(Se la fattura è intestata ad Ente Pubblico, la quota è esente IVA, ai sensi dell'art. 10, D.P.R. n. 633/72)

(Si applica il bollo di € 2 a carico del cliente per fattura esclusa IVA di valore superiore a € 77,47)

#### **QUOTE DI PARTECIPAZIONE SPECIALI**

#### **Quota "all-inclusive": €2500**

La quota consiste in un numero di accessi di max. 50 partecipanti per ciascuna amministrazione nel limite massimo di 4 amministrazioni aderenti alla presente quota. Per le amministrazioni eccedenti la quarta verrà proposta una ulteriore data del corso.

### **Quota "in-house": €6000**

La quota consente, alla singola Amministrazione, di riservare il corso in forma esclusiva per i dipendenti dell'Ente fino ad un numero massimo di 100 partecipanti: in aula non saranno presenti altre amministrazioni.

## **MODALITÀ DI ISCRIZIONE**

E' possibile iscriversi al corso telematicamente accedendo al sito [www.operabari.it](http://www.operabari.it), entrando nella sezione specifica del corso ed utilizzando il tasto "iscriviti on-line" presente in fondo alla pagina.

Diversamente è possibile contattare i nostri uffici:

[segreteria@operabari.it](mailto:segreteria@operabari.it)

0804676784

## **MODALITÀ DI PAGAMENTO**

Versamento della quota con bonifico bancario intestato a OperA SRL

BPER BANCA – IT57D0538704005000043104884

INTESA SAN PAOLO – IT59U0306941753100000002114

### **TEST DI VALUTAZIONE DELL'APPRENDIMENTO (OPZIONALE)**

E' possibile richiedere la somministrazione del test di verifica dell'apprendimento per il rilascio dell'attestato di superamento con profitto del corso.

n.b. La richiesta dovrà pervenire non oltre il terzo giorno precedente la data di inizio del corso.

## **FRUIZIONE E REQUISITI TECNICI**

### **Accesso alla piattaforma: www.operlapa.it**

I nostri operatori provvederanno ad effettuare la registrazione in piattaforma e trasmetteranno un'email con le credenziali di accesso all'indirizzo indicato in fase di iscrizione al corso.

In caso di smarrimento delle credenziali è possibile richiedere una nuova password utilizzando la funzione presente sotto il tasto LOGIN del sito www.operlapa.it: sarà sufficiente inserire nell'apposito campo l'indirizzo email fornito al momento dell'iscrizione al corso (solitamente quello istituzionale).

In caso di difficoltà contattare i nostri uffici al 0804676784.

#### **Accesso al corso**

Il discente riceverà una seconda email di conferma di accesso al corso cui è iscritto. Da quel momento è possibile accedere alla piattaforma con le proprie credenziali e, successivamente, cliccare sul titolo del corso dove l'utente troverà il pulsante per collegarsi al webinar (aula digitale) e le altre funzionalità (download del materiale didattico, dell'attestato di partecipazione, questionario della qualità, domande al docente e accesso al replay). Nella stessa email sono contenute tutte le istruzioni di fruizione dell'attività formativa.

# **ZOOM**

E' consigliato dotarsi del software o dell'app di ZOOM sul dispositivo su cui si seguirà il corso.

In caso di difficoltà i nostri operatori sono sempre a vostra disposizione al numero 0804676784

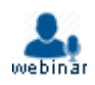